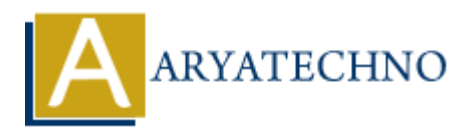

## **MySQL - Create Database**

**Topics :** [MYSQL](https://www.aryatechno.com/category/2/mysql.html) **Written on** [February 23, 2021](https://www.aryatechno.com/page/mysql/66/mysql-create-database.html)

You have the root user access to create database in mysql. The CREATE DATABASE statement is used to create a new MYSQL database.

You can create new database using below query.

**MYSQL Syntax :** CREATE DATABASE databasename; SHOW DATABASES; USE databasename;

**MYSQL Query** : CREATE DATABASE ARYATECHNO

## **Shell command script:**

Also you can run below mysql command in shell [root@host]# mysql -u root -p Enter password:\*\*\*\*\*\*\*\* mysql> CREATE DATABASE ARYATECHNO;

## **PHP SCRIPT :**

You can create database using php code as per as below. \$connection= mysql\_connect(\$hostname, \$username, \$password); \$returnval = mysql\_query("CREATE DATABASE ARYATECHNO", \$connection); mysql\_close(\$connection); **on** February 2.5, 2021<br>
e the root user access to create database in mysql. The CREATE DATABASE statem<br>
reade a new MYSQL database.<br>
create new database using below query.<br> **Syntax :**<br>
DATABASES;<br>
DATABASES;<br>
phaseaname;<br>

You have admin privilege before creating any database.

## **Other MYSQL Command for database**

- You can check list of database in mysql using sql command SHOW DATABASES; statement.
- Also You can select database using sql command USE databasename; statement.

© Copyright **Aryatechno**. All Rights Reserved. Written tutorials and materials by [Aryatechno](https://www.aryatechno.com/)